+------------------------------------------------------------------+ | P A R A M E T E R P A T V & H Z V I N D U R I A |

+------------------------------------------------------------------+

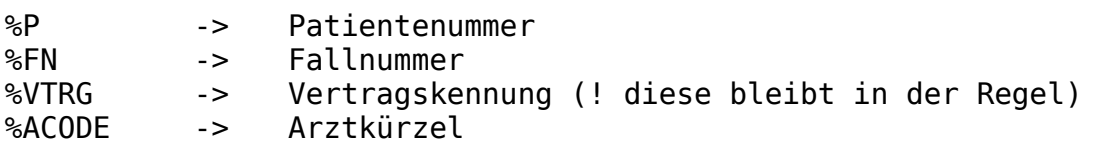

## ^VERTRAG(%VTRG,%P

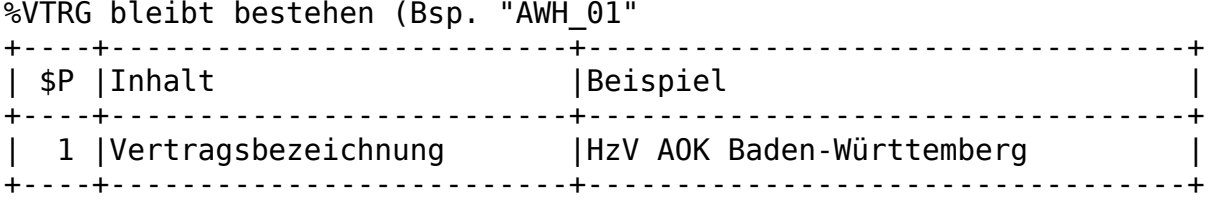

## ^VERTRAG(%VTRG,%P,"-"

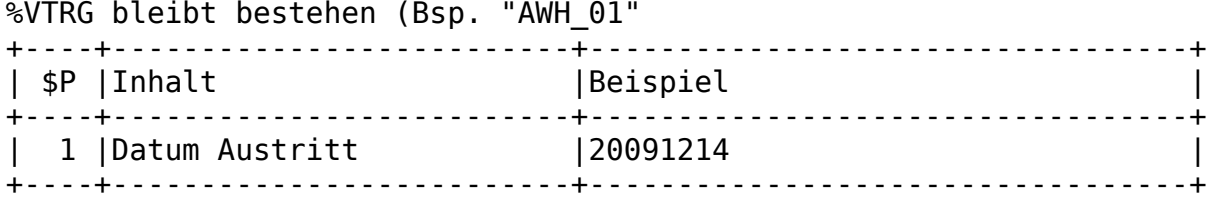

## ^PATYFG(\$P,%VTRG,JJJJMMTT,%FN %VTRG kann auch ein DMP sein

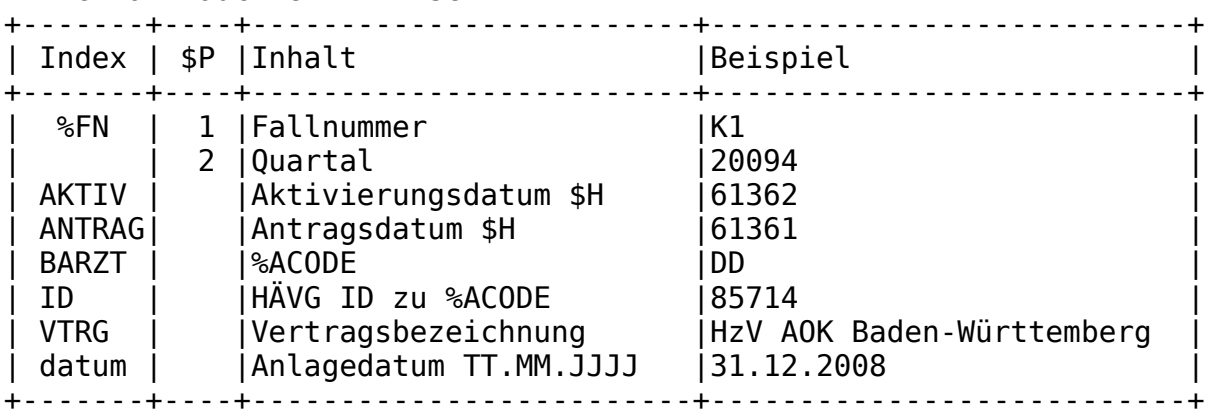

^PAT(%P,"PATV",%VTRG %VTRG bleibt bestehen (Bsp. "AWH\_01"

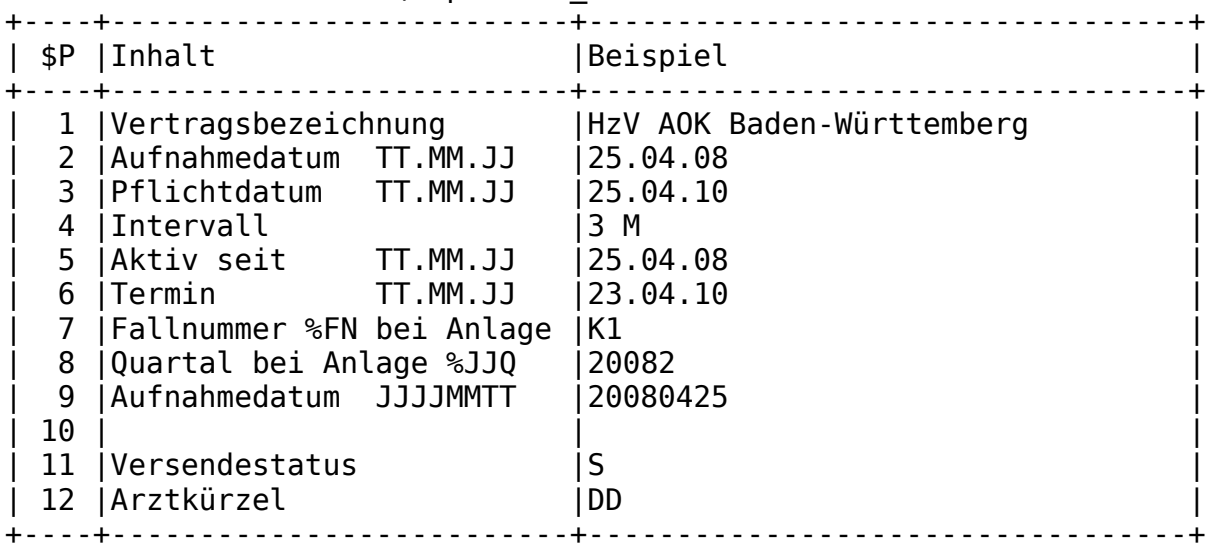

^PATVT(%JJQ,%FN

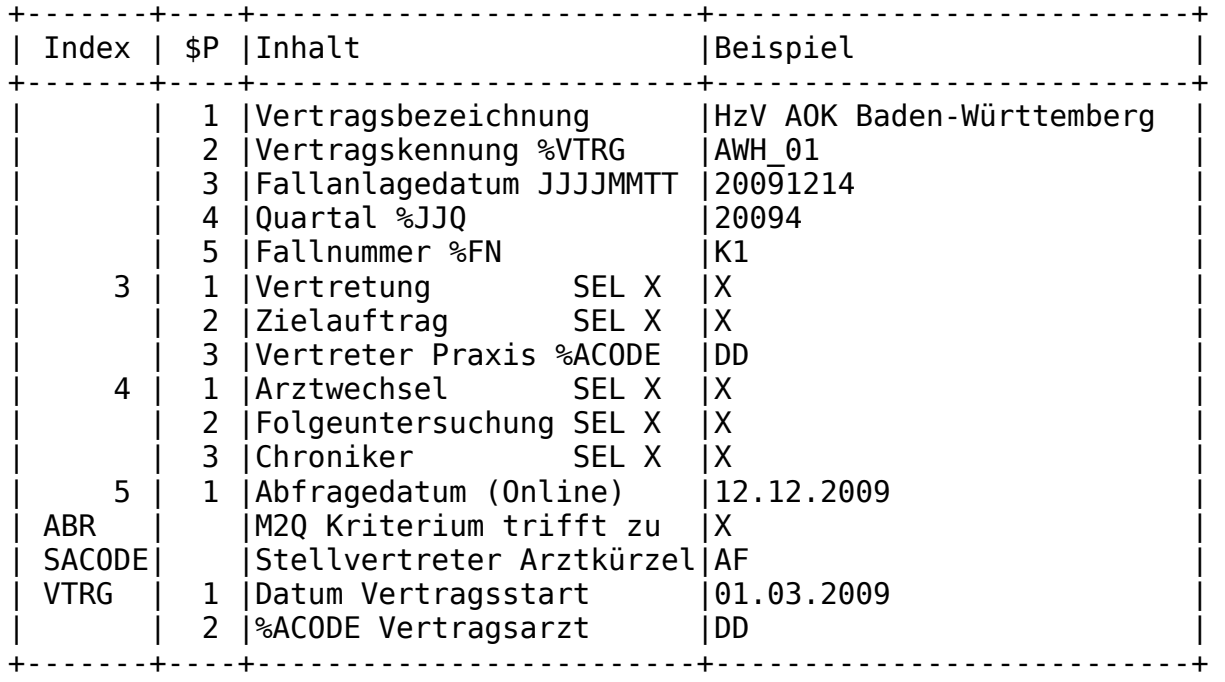

Abgerechnete Daten

^RDVT("ABR",%JJQ,%FN,"DIA",JJJJMMTT,N JJJJMMTT -> Datum der Diagnosenablage<br>N -> laufende Interne Nummer zur Abrechnung +----+--------------------------+----------------------------------+ | \$P |Inhalt |Beispiel | +----+--------------------------+----------------------------------+ | 1 |Datum Abrechnung |20091130 | | 2 |ICD Code |T23.21 | 3 | Seitenlokalisation | R | 4 |Art |Diagnose v DauerDiagnose | | 5 |Seitenlokalisation |R | | 6 |Datum der Diagnosenablage |20091012 | | 7 |%FN |K1 | 8 |%USER Benutzer |<br>9 |%ACODE Arztkürzel | IDD 9 |%ACODE Arztkürzel | 10 |%i Leitungsnummer |1010 | +----+--------------------------+----------------------------------+ ^RDVT("ABR",%JJQ,%FN,"PGEB",JJJJMMTT,N JJJJMMTT -> Datum der Ziffernablage Status Praxisgebühr N -> laufende Interne Nummer zur Abrechnung +----+--------------------------+----------------------------------+ | \$P |Inhalt |Beispiel | +----+--------------------------+----------------------------------+ | 1 |Datum Abrechnung |20091130 | | 2 |Datum Ablage |12.10.2009 | | 3 |Ziffer Praxisgebühr Status|80030 | | 4 |Arztkürzel Stellvertreter |AF | | 5 |%FN |K1 | | 6 |%USER Benutzer |aj | | 7 |%ACODE Vertragsarzt |DD | | 10 |%i Leitungsnummer |1010 | +----+--------------------------+----------------------------------+ ^RDVT("ABR",%JJQ,%FN,"ZIFFER",JJJJMMTT,N JJJJMMTT -> Datum der Ziffernablage N -> laufende Interne Nummer zur Abrechnung +----+--------------------------+----------------------------------+ | \$P | Inhalt | Beispiel | Beispiel | Beispiel | Beispiel | Beispiel | Beispiel | Beispiel | Beispiel | Beispiel | Beispiel | Beispiel | Beispiel | Beispiel | Beispiel | Beispiel | Beispiel | Beispiel | Beispiel | Beispiel +----+--------------------------+----------------------------------+ | 1 |Datum Abrechnung |20091130 | | 2 |Ziffer Praxisgebühr Status|80030 | | 3 |Datum Ablage |20091210 | | 4 |Arztkürzel Stellvertreter |AF | | 5 |%FN |K1 | | 6 |%USER Benutzer |aj | | 7 |%ACODE Vertragsarzt |DD | | 10 |%i Leitungsnummer |1010 | +----+--------------------------+----------------------------------+

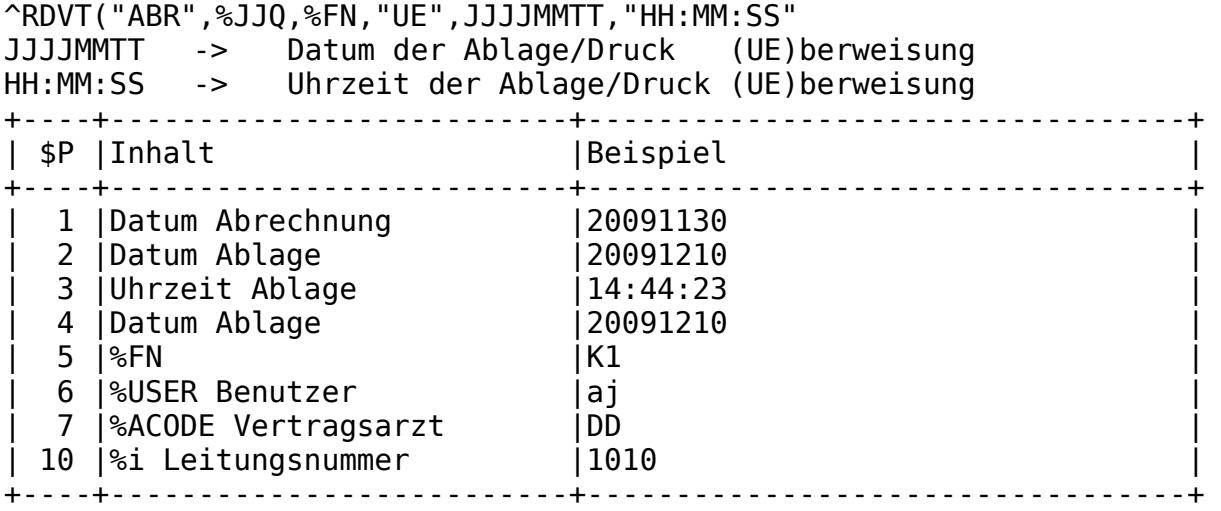